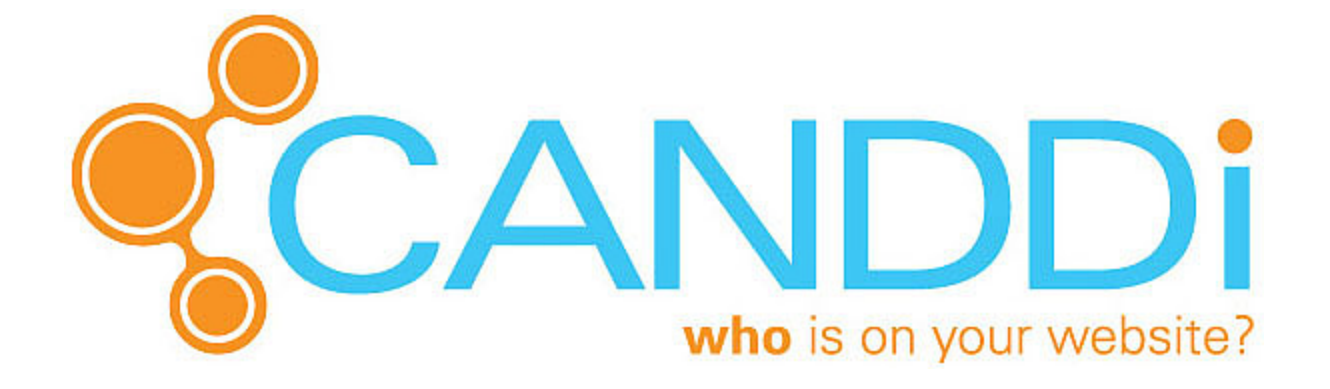

# EMAIL PLUGIN WHAT IS IT?

# **I D EN T I FY MORE VISITORS**

O

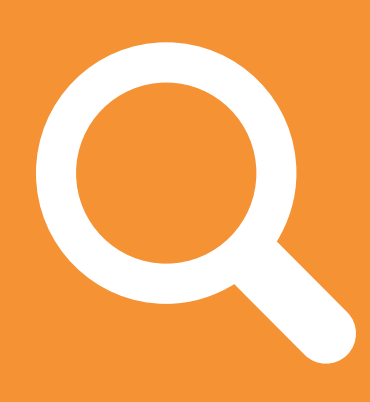

*34% of your traffic are already known to you. Download the plugin to reveal exactly who they are.*

## **GET ALERTED INSTANTLY**

 $\bullet$ 

*Get a real time email alert when your prospects return to your site. Know when they are hot and when you should nurture them.*

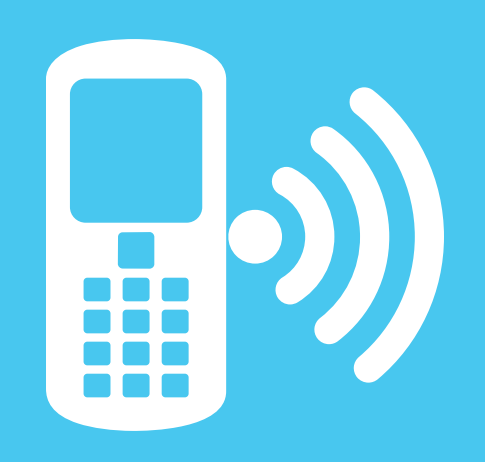

## **MAKE MORE SALES**

O

0

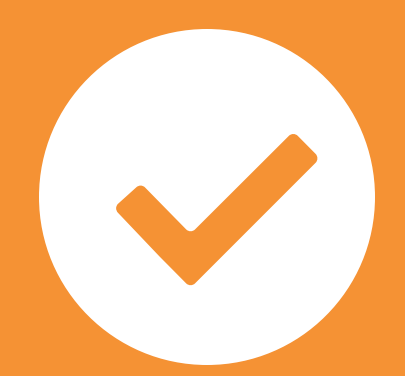

*You'll close more sales when you know when to cross-sell, when to up-sell. Download the plugin and close more sales!*

*Click on the 'Create Email Integration' dropdown in your Dashboard and select the plugin you need...*

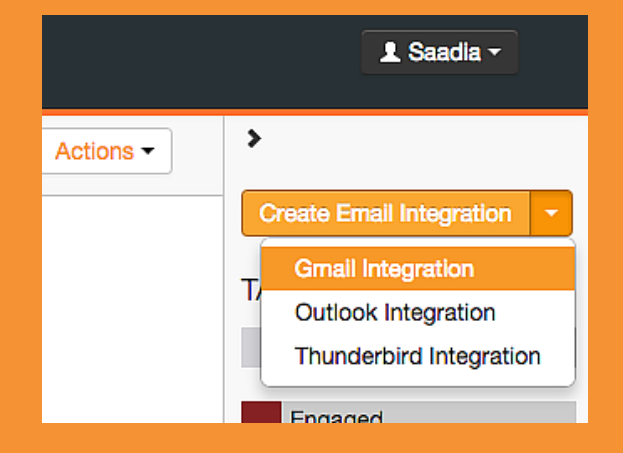

### **INSTALL IT...**

 $\bullet$ 

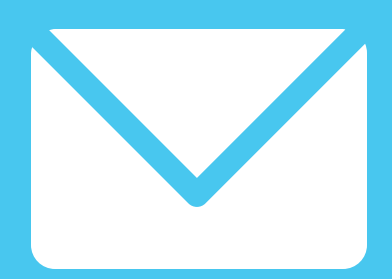

*Follow the installation instructions, restart Outlook (or Chrome for the Gmail Plugin) and send a test email to the address in the instructions with a link to your website.*

# USE IT!

0

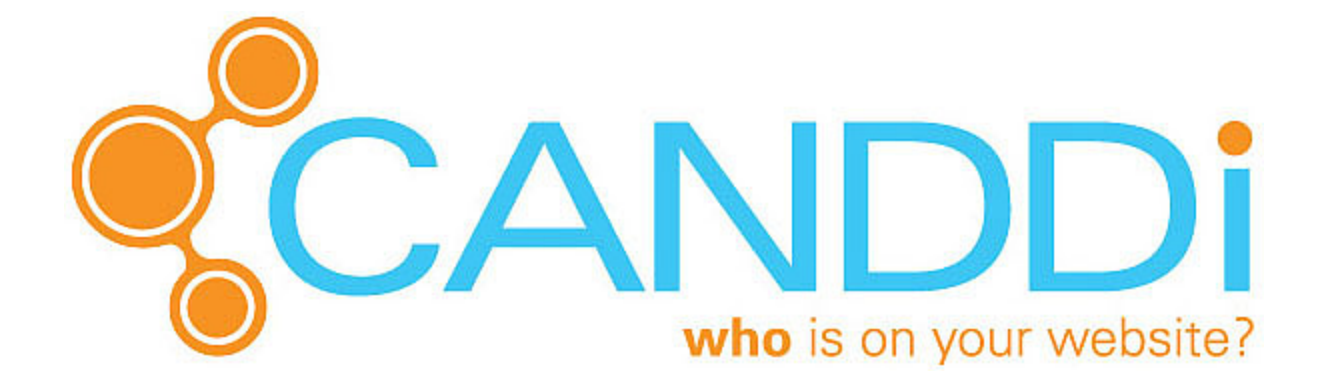

# EMAIL PLUGIN **GET IT**

#### DOWNLOAD IT...

O

*Once we've confirmed it's worked, you can go ahead and start emailing as normal - you'll love knowing which people are clicking through and are most likely to convert!*

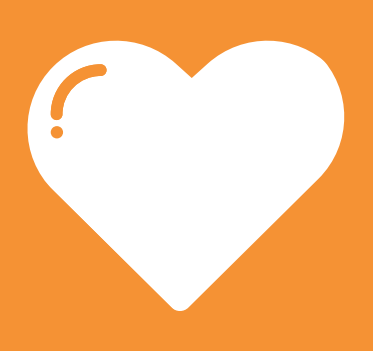